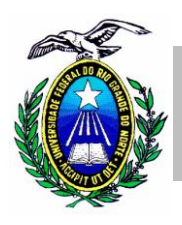

## **MINISTÉRIO DA EDUCAÇÃO UNIVERSIDADE FEDERAL DO RIO GRANDE DO NORTE CENTRO DE CIÊNCIAS DA SAÚDE PROGRAMA DE PÓS-GRADUAÇÃO EM NUTRIÇÃO**

## **SELEÇÃO DE MESTRADO ACADÊMICO EM NUTRIÇÃO – 2015.2**

## **INFORMAÇÕES SOBRE RECURSOS PARA PROVA ESCRITA**

1. O Gabarito Oficial das **questões objetivas da prova escrita** será fixado no quadro de aviso do PPGNUT e divulgado na página *http://www.posgraduacao.ufrn.br//ppgnut*, duas horas após o término da aplicação da prova.

2. O candidato que decidir interpor recurso sobre este resultado poderá fazê-lo no prazo determinado pelo Edital 001/2015 PPGNUT de 28 de janeiro de 2015, item 4.2, observando os seguintes procedimentos:

2.1. Preencher integralmente, de acordo com as instruções, o requerimento específico que estará disponível na página do PPGNUT;

2.2. Entregar o requerimento pessoalmente, ou por procuração, na Secretaria do Programa de Pós-Graduação em Nutrição, Departamento de Nutrição, Campus Central, Av. Sen. Salgado Filho 3000, Lagoa Nova, CEP 59078-970, Natal-RN, no horário de 9h – 12h00 e 14h -17h.

3. O candidato deverá instruir o recurso com argumentos consistentes e lógicos com base na bibliografia sugerida no Edital 001/2015 PPGNUT de 28 de janeiro de 2015.

4. Se houver alterações de respostas no Gabarito Oficial, a correção será aplicada para todos os candidatos, independentemente de terem recorrido ou não.

5. Na hipótese de alguma questão objetiva ser anulada, a proporção percentual de acertos estabelecida no item *3.2.1.(letra e)* do Edital 001/2015 PPGNUT de 28 de janeiro de 2015, será mantida, considerando o total de questões válidas.

6. Não serão aceitos revisão de recurso ou recurso do recurso.

7. O candidato poderá interpor recurso sobre a correção das **questões dissertativas** no prazo determinado pelo Edital 001/2015 PPGNUT de 28 de janeiro de 2015, item 4.2, observando os mesmos procedimentos acima descritos para questões objetivas (itens 2 (2.1 e 2.2.); e 3 desse documento).

8. Os resultados dos julgamentos dos recursos serão publicados na página *[http://www.posgraduacao.ufrn.br//ppgnut](http://www.posgraduacao.ufrn.br/ppgnut)* e enviados individualmente para o endereço eletrônico informado pelo candidato no requerimento específico.